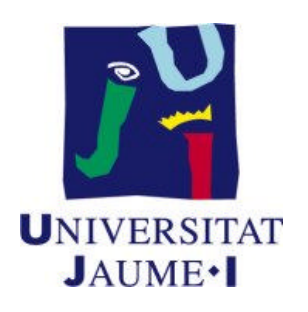

## Actividad 6.2 Gestión de memoria: Paginación multinivel

July 15, 2016

## 1 Objetivos

El estudiante cuando haya leído las lecturas recomendadas y realizado este entregable debe ser capaz de:

- Analizar la problematica que plantea y aborda el gestor de la memoria principal. ´
- $\bullet$  Distinguir entre direcciones lógicas y físicas.
- Analizar y justificar por qué es necesario traducir entre direcciones lógicas y físicas.
- · Describir cómo se crea el mapa de memoria de un proceso a partir de un fichero ejeuctable.
- Distinguir entre fragmentacion interna y externa y calcular ambas. ´
- Traducir entre direcciones lógicas y físicas en los diferentes mecanismos de gestion de la memoria principal. ´
- Explicar la motivación de la memoria virtual.
- Analizar y aplicar diferentes mecanismos para gestionar la memoria principal y virtual y describir el hardware necesario en ellos.
- Traducir entre direcciones lógicas y físicas en los diferentes mecanismos de gestión de la memoria virtual aplicando diferentes políticas de reemplazo de páginas.
- Describir las ventajas de un sistema con paginacion multinivel frente a otro con ´ un único nivel.
- Describir el problema de la hiperpaginación.

## 2 Lectura previa de documentacion´

Antes de realizar los ejercicios de la siguiente sección, lee la documentación que aparece a continuación:

- Las transparencias del tema 6.
- De la primera edicion del libro " ´ *Sistemas Operativos: Una vision aplicada ´* " de Carretero et al. del apartado 5.1 al 5.5.
- Del libro "*Problemas de Sistemas Operativos*" de Castano et al. del apartado 4.1 ˜ al 4.3.
- Los v´ıdeos 6.1 *Gestion de memoria con s ´ ´ımiles*, 6.2 *Gestion de memoria principal ´* y 6.3 *Gestion de memoria virtual ´* .

## 3 Ejercicios a realizar

- 1. Realiza el ejercicio 14 del boletín 6 "*Ejercicios sobre gestión de memoria*".
- 2. Realiza el ejercicio 15 del boletín 6 "*Ejercicios sobre gestión de memoria*".
- 3. Realiza el ejercicio 16 del bolet´ın 6 "*Ejercicios sobre gestion de memoria ´* ".
- 4. Realiza el ejercicio 19 del bolet´ın 6 "*Ejercicios sobre gestion de memoria ´* ".